STANDARD SPECIFICATION CSE-1154-001 Category E48

### **SPOORNET**

A Division of Transnet Limited INFRASTRUCTURE (Signals)

Standard Specification

Environmental specification for Spoornet railway signalling systems This specification is complete only in certain aspects. Other aspects are in the cource of research. As and when parameters are established, they will be included in later issues of this specification. Meanwhile such missing parameters are annotated TBD (To Be Determined) Drawn up by B.M. Steyn Senior Engineer Checked by: **Systems Engineer** R. B. Woodhead uthorised by: Senior Manager G. Paverd

Total 14 C This document as a whole is protected by copyright. The information contained herein is the sole property of No.of Transnet Limited. It may not be used, disclosed or reproduced in part or in whole in any manner whatsoever, except pages with the written permission of and in a manner permitted by the proprietors.

Circulation restriction: Transnet and relavant third parties

Page 1

 $\ddot{\phantom{1}}$ 

## Contents

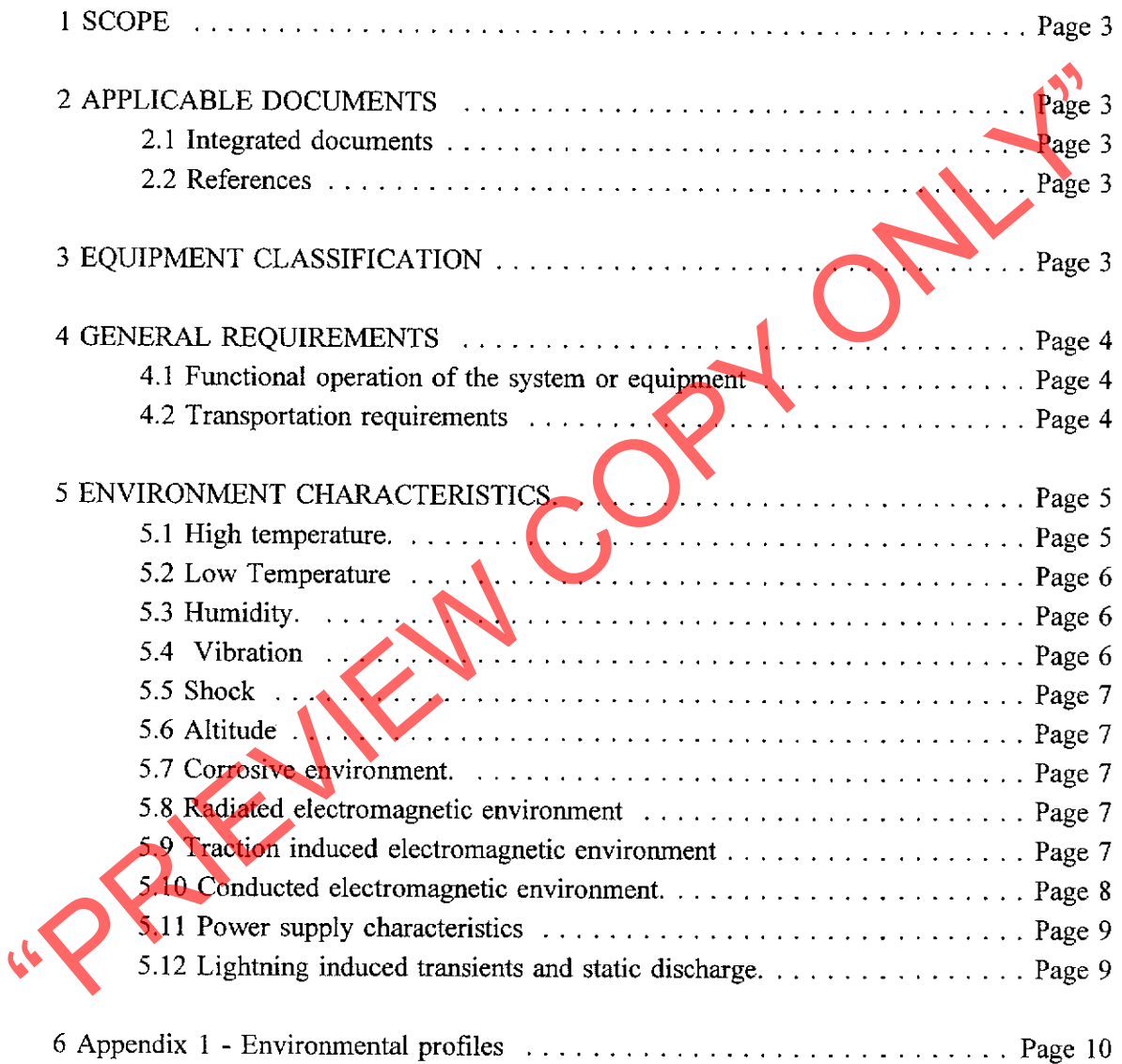

## Environmental specification for Spoornet railway signalling systems

### 1 SCOPE

This specification details the environmental limits against which signal equipment and systems must be tested to demonstrate compatibility with its intended environment. It presents environmental profiles which can be used as guidelines during the development of systems

- 
- 
- 
- 

2.1 Integrated documents form part of this specification to the extend glectified herein.<br>
2.1 Integrated documents form part of this specification to the extend glectified herein.<br>
2.1.1 MIL-STD-810E, Environmental test m

two sections. The first defines general requirements such as transportation of systems equipment and spare parts and are applicable to all equipment and systems. The second defines the requirements for the intended operational environment of signal systems and equipment.

The operational environment of systems are defined in terms of Grades of environment as indicated in Table 1.

# STANDARD SPECIFICATION CSE-1154-001 Category E48

Table 1.

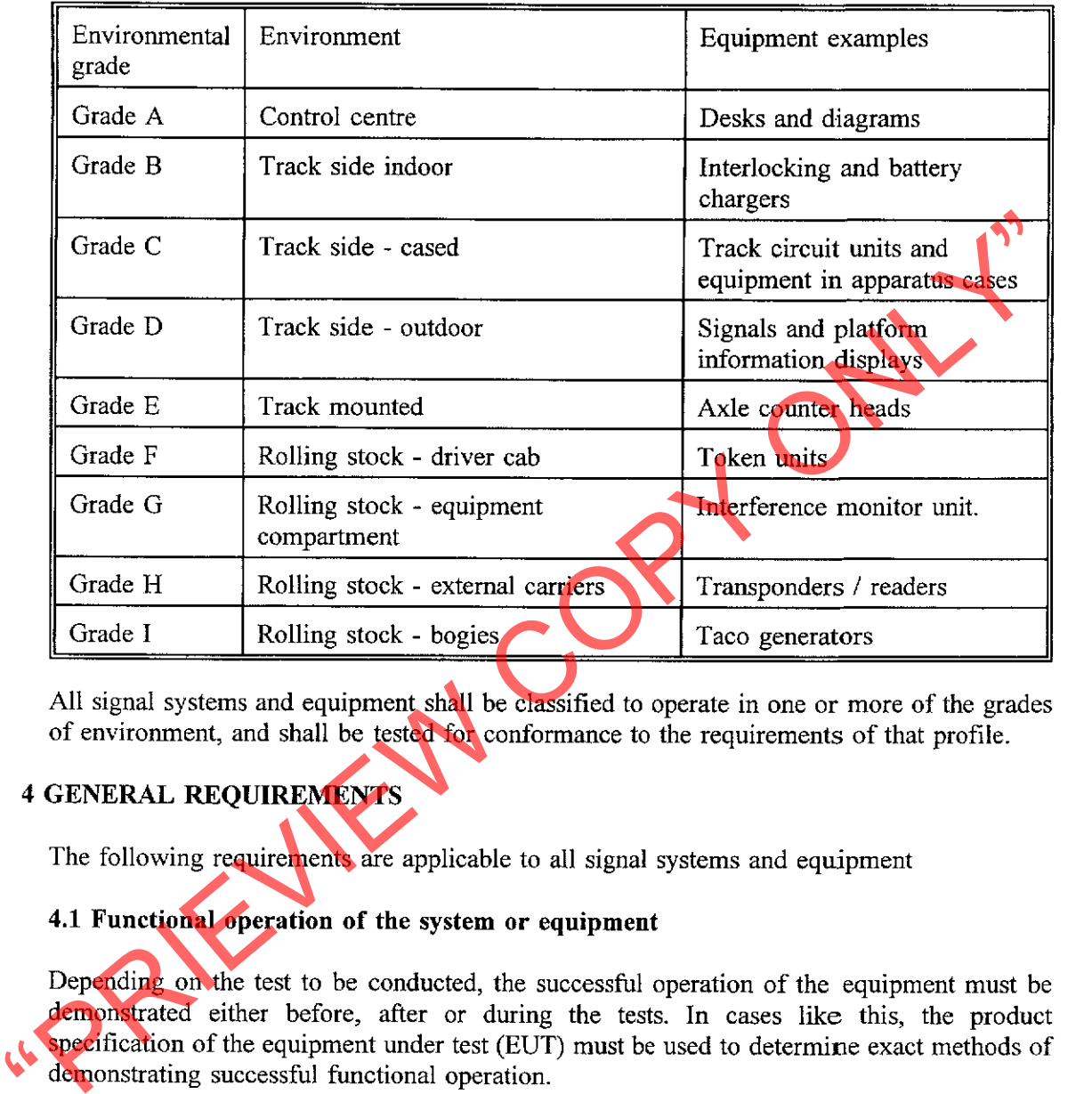

# 4.2 Transportation requirements

The following paragraphs present environmental profiles against which all equipment and spare parts must be tested. It is based on typical environmental profiles which can be experienced during transportation thereof.

## STANDARD SPECIFICATION CSE-1154-001 Category E48

4.2.1 Equipment vibration

This test is used to simulate transportation by a common carrier to the site where the equipment is to be installed. During this test the system must be packed ready for transportation. The equipment operation must be demonstrated before commencing with the test as well as after the completion of the test.

be tested for 1 hour in each direction. The packed system shall be tested in accordance with<br>Method 514.4, Section II, procedure I, category 1 of MIL-STD-810E.<br>4.2.2 Component vibration<br>The system shall be dismantled into

The successful operation of the system must be proved continually during this test as described in section 4.1 - general requirements. The temperature test cycle for the applicable Grade of environment shown in Fig. 5.1, shall be used and repeated for at least 3 cycles.

The test shall be performed accordingly to method 501.3, section II, procedures II, of MIL-STD-810E.

### 5.2 Low Temperature

The successful operation of the system must be proved continually during this test as described in section 4.1 - general requirements. The temperature test cycle for the applicable Grade of environment shown in Fig. 5.2, shall be used and repeated for at least 3 cycles.

The test shall be performed according to method 502.3, section II, procedures II of MIL-STD-810E.

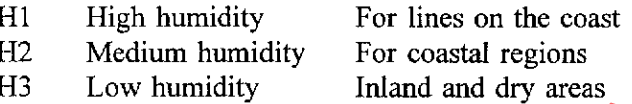

S.3 Humidity,<br>
The humidity of the environment can vary extensively from location to location in South<br>
Africa and therefore it has been divided into three severity levels, i.e.<br>
H1 High humidity For coastal regions<br>
H3 Lo

The humidity and temperature test cycles for the applicable Grade of environment are shown in Fig. 5.3.3. (TBD)

### 5.4 Vibration

The successful operation of the system must be proved continually during this test as described in section 4.1 - general requirements. The three dimensional vibration profiles for the applicable Grade of environment are shown in Fig. 4.1.1 to Fig 4.1.3. (TBD)

The test shall be performed in accordance with method 514.5, Section II, category 8, procedure I of MIL-STD-810E.

### 5.5 Shock

**TBD** 

The successful operation of the system must be demonstrated continuously during this est described in section 4.1 - general requirements. The system shall be tested at an antioshperic pressure of TBD RPa for a period of 1

The tests shall be performed in accordance with Part 3 of IEC standard, Publication 801, in a shielded enclosure or anechoic chamber.

### 5.9 Traction induced electromagnetic environment

These tests are performed in order to demonstrate that the system will be compatible with voltages induced on the signal lines of the system. These voltages are usually present due to induction from the traction system.

5.9.1 Induced voltages - D.C. traction area

Any signal lines that may make use of the signal cables running parallel with the electrified railway track must be tested against induced voltages from the traction system. The profiles are given in V/km and should therefore be adjusted according to the actual length of the signal lines. Since signal lines enter apparatus cases, relay rooms etc. the limits specified in this paragraph apply to environmental Grades B to E.

The frequency spectrum of the induced voltages a given in Figure 5.8.1 (TBD)<br>
5.9.2 Induced voltages - A.C. traction area<br>
All signal equipment intended for use on A.C. electrified lines shall contour the<br>
requirements of

**TBD** 

### 5.10 Conducted electromagnetic environment.

This section describes the characteristic of Grade E environment and more specifically the traction currents that can couple with equipment galvanically coupled to the rails. **TBD** 

### 5.11 Power supply characteristics

In standard signalling installations the following nominal voltages are used.

- Grade Nominal Voltage
- $\overline{A}$ 110V a.c., 220V a.c., 12V d.c.
- $\bf{B}$ 60 d.c., 110V d.c., 110V a.c., 12V d.c., 380V three phase A.C.
- $\overline{C}$ 110V a.c.,
- D
- 

E 110V a.c, 380V a.c. three phase.<br>
All a.c. voltages can have a frequency variation of  $\pm/5\%$ , and a voltage variation of  $\pm$  10%.<br>
The power supply characteristics of the d.c. supplies are TBD.<br>
The power supply char

STANDARD SPECIFICATION CSE-1154-001 Category E48

JN.

# 6 Appendix 1 - Environmental profiles

Circulation restriction: Transnet and relavant third parties

RIFLIFTA COPY

Page 10

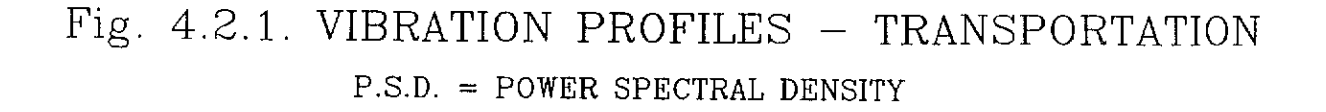

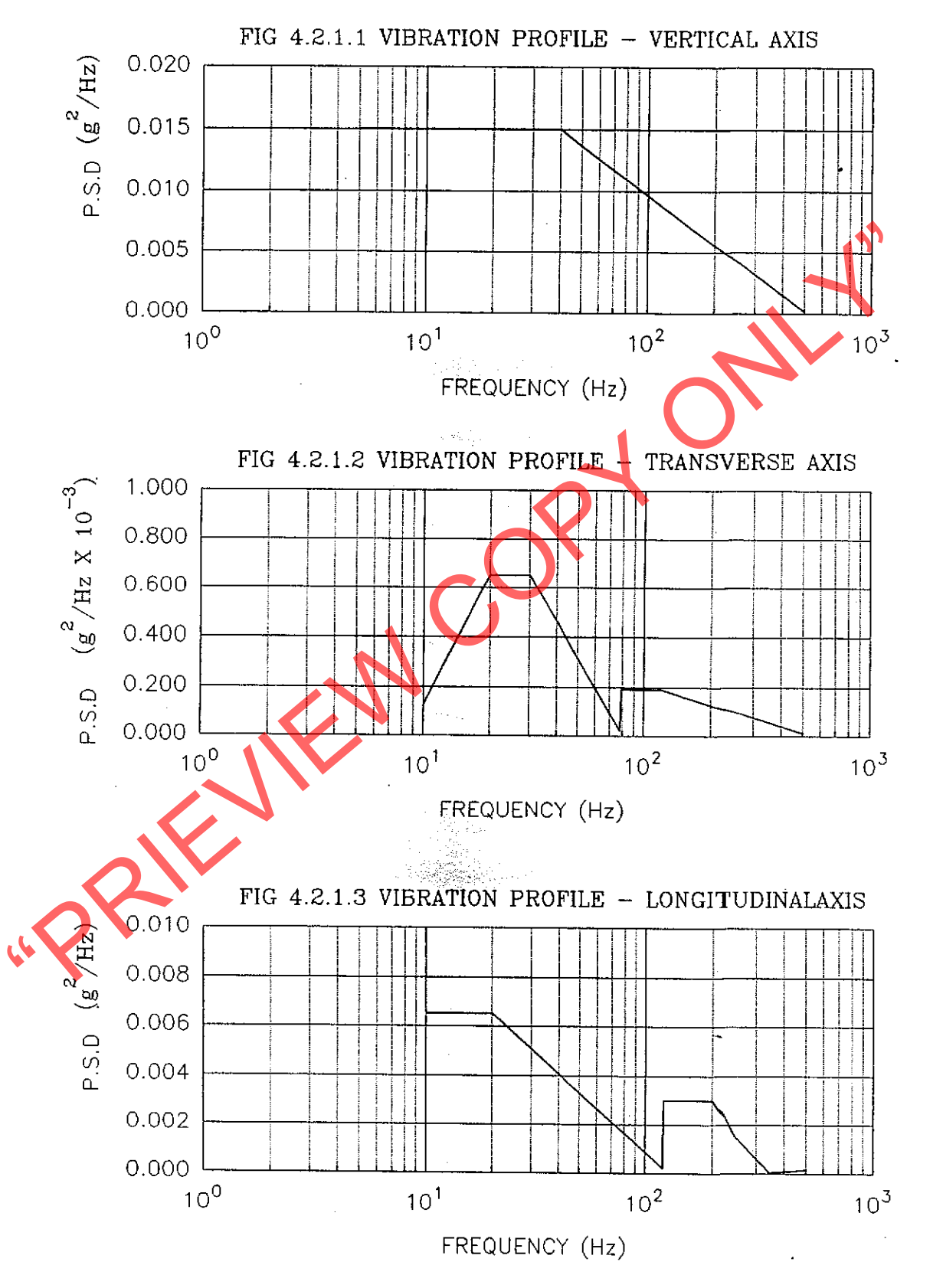

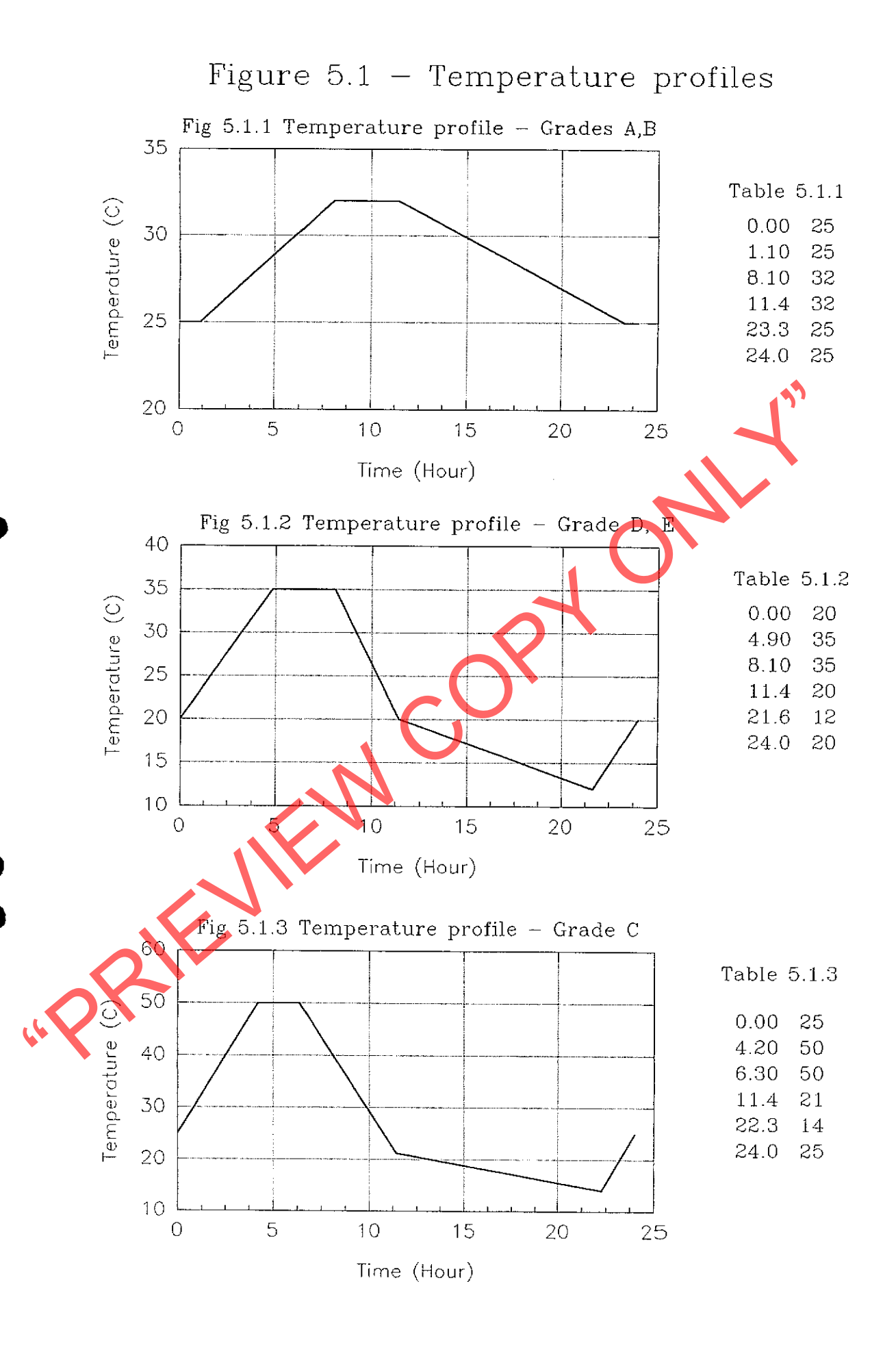

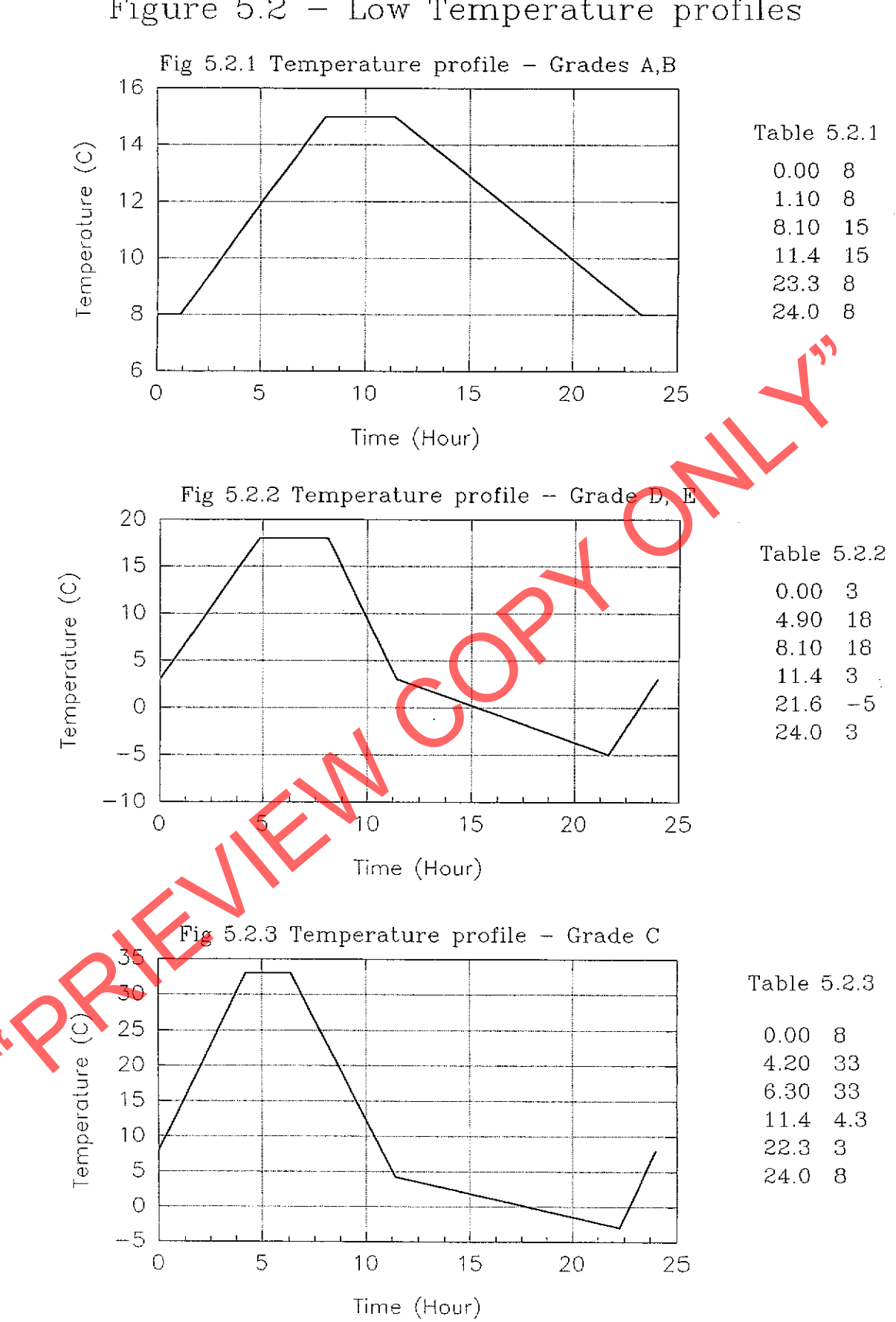

Figure  $5.2$  - Low Temperature profiles

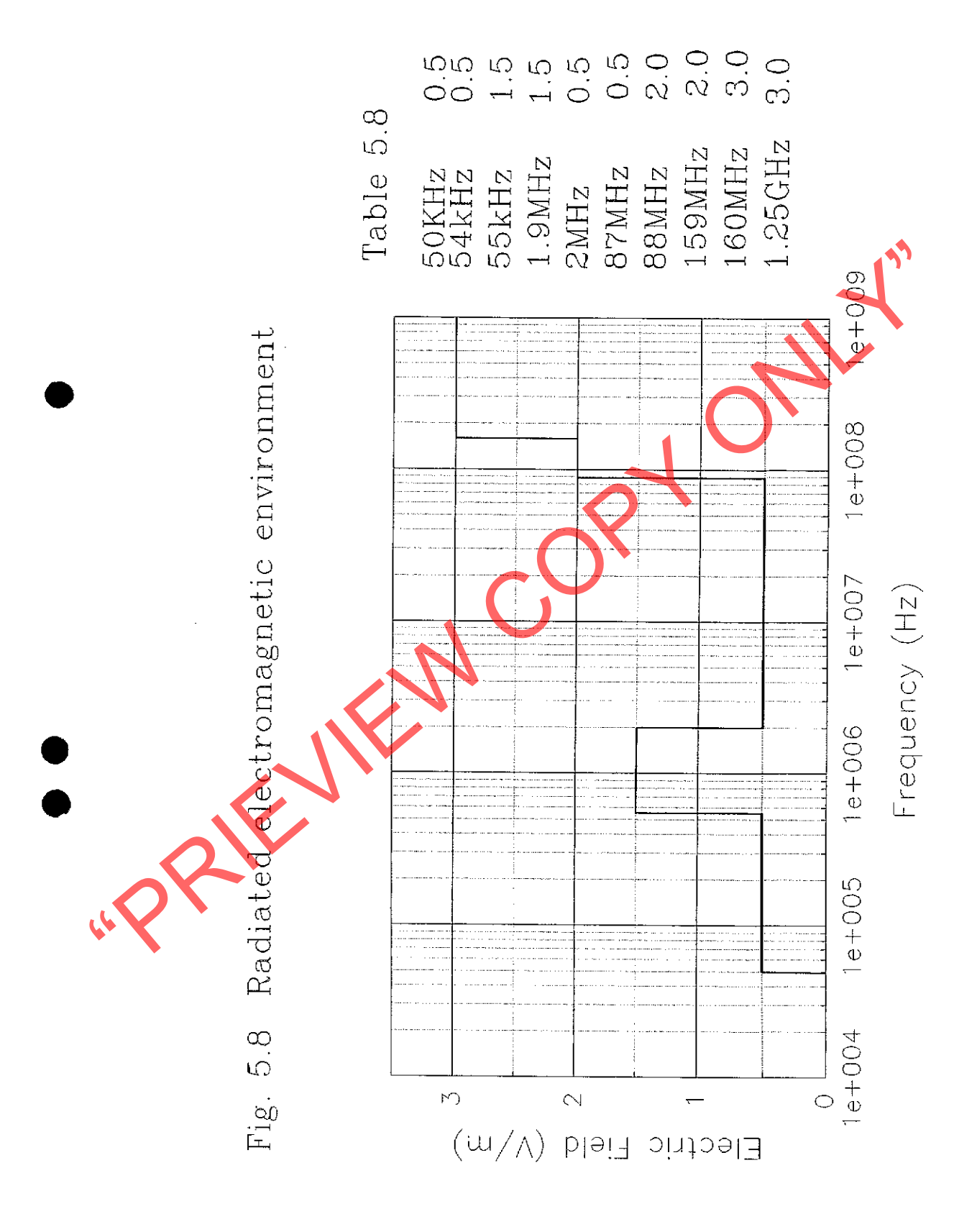